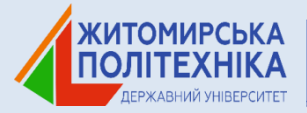

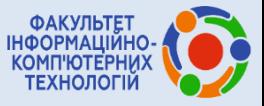

Міністерство освіти і науки України Державний університет «Житомирська політехніка» Інститут цифровізації освіти НАПН України Національний технічний університет України «Київський політехнічний інститут» ім. І. Сікорського Вінницький національний технічний університет Житомирський військовий інститут імені С.П. Корольова Тернопільський національний технічний університет імені Івана Пулюя Харківський національний університет радіоелектроніки Уманський державний педагогічний університет імені Павла Тичини Національний університет біоресурсів і природокористування України Інститут геохімії навколишнього середовища НАН України Черкаський державний технологічний університет Національний авіаційний університет

18 BOOK BOOK BOOK BOOK BO **西日区西日区西日区西日区区西日区西川东西丰富县** 

a deela bee bee a jarihuluu a (hain

<u>یس سے سے سرکاری درجاتی ہے جس کا دو ہیں</u> ا

# **ТЕЗИ ДОПОВІДЕЙ**

*V Всеукраїнської науково-технічної конференції* 

## Комп'ютерні технології: інновації, проблеми, **рішення**

*м. Житомир, 01-02 грудня 2022 р.*

Житомир 2022

УДК 004 Т11

> *Рекомендовано до друку Вченою радою Державного університету «Житомирська політехніка» (протокол № 15 від 19.12.2022р.)*

Т11 **Тези** V Всеукраїнської науково-технічної конференції «Комп'ютерні технології: інновації, проблеми, рішення», м. Житомир, 01–02 грудня 2022 р. – Житомир: Житомирська політехніка, 2022. – 409 с.

Представлено доповіді учасників V Всеукраїнської науково-технічної конференції «Комп'ютерні технології: інновації, проблеми, рішення». Наведено аналіз та результати досліджень сучасних проблем інформаційних технологій, математичного моделювання та розробки<br>програмного забезпечення. інформаційних систем. програмного забезпечення, інформаційних систем, комп'ютерної інженерії та кібербезпеки, цифрової обробки сигналів та зображень, комп'ютерно-інтегрованих технологій, приладобудування, інформаційних технологій в телекомунікаціях та біомедицині, інформаційнокомунікаційних технологій в освіті.

**УДК 004**

### Наукове видання

## Тези V Всеукраїнської науково-технічної конференції «Комп'ютерні технології: інновації, проблеми, рішення»

Житомир, 01–02 грудня 2022 року

Відповідальний за випуск Т.М. Нікітчук

Свідоцтво про внесення до Державного реєстру субєктів видавничої справи ДК № 7177 ВІД 04.11.2021 р.

Адреса редакції: Державний університет «Житомирська політехніка», вул. Чуднівська, 103, м.Житомир, 10005

© Житомирська політехніка, 2022

УДК 004.774:001.83]:084-043.83

*Ковтанюк М. С., викладач кафедри інформатики і ІКТ Уманський державний педагогічний університет імені Павла Тичини*

## **СТВОРЕННЯ МАПИ ДУМОК ЗА ДОПОМОГОЮ ВЕБРЕСУРСУ CANVA**

На сучасному етапі реформування освіти важливим елементом є<br>поління — пелагогами — новітніми — інструментами — пілтримки оволодіння педагогами новітніми інструментами підтримки педагогічної й навчальної діяльності, ефективність яких зумовлена використанням технологій візуалізації. Адже саме технології візуалізації допомагають великі обсяги навчального матеріалу перетворювати в зручний для сприйняття формат, які є ефективними для його усвідомлення й засвоєння та виступають опорою у вирішенні дидактичних проблем [\[2\]](#page-3-0). Головне завдання це зацікавити здобувача і тому одним з найактуальніших способів подачі навчального матеріалу та систематизації самостійної роботи здобувачів є Мапа думок [\[3\]](#page-3-1).

Створення мапи думок допомагає охопити, записати, запам'ятати, поєднати і вивести інформацію візуально. Це корисний інструмент для мозкового штурму. Процес створення карти розуму називається картування розуму. Спочатку необхідно зафіксувати ідеї, пов'язані з концепцією, за допомогою мозкового штурму, а потім розмістити їх на мапі думок.

Мапу думок можна створювати на папері, використовуючи стікери, кольорові олівці та ручки, а для дистанційної роботи існує безліч безкоштовних і платних онлайн та офлайн-сервісів, які допоможуть просто й ефектно укладати їх та обмінюватися ними (XMind, Mindmeister.com, Mindjet, Coggle, WiseMapping, Mind42, FreeMind, Spider Scribe, Miro.com, Bubbl.us, Mindomo.com тощо). Але серед усіх сервісів найпростішим у роботі є верберурс Canva.

Canva – онлайн-платформа графічного дизайну за допомогою якої можна створювати презентації, оголошення, таблиці, контент для соцмереж [1].

Інтерфейс онлайн-сервісу Canva є досить простим та інтуїтивним у використанні. Тут зібрана велика кількість стильних шаблонів, взявши за основу які можна оригінально та креативно представити потрібну інформацію.

У конструкторі Мапи думок знаходиться більше 20 професійних типів діаграм; дані можна візуалізувати досить просто, адже це робиться без складного програмного забезпечення; Мапи думок можна легко

вбудовувати у презентації, звіти тощо; можна використовувати готові шаблони, які розроблені професіоналами, щоб оптимізувати власний час; можна завантажувати та публікувати діаграми у хорошій якості [\[4\]](#page-3-2).

Шаблон мапи думок можна знайти у розділі «Тенденції» (рис. 1), а також одразу відфільтрувати за такими критеріями: категорія, стиль, тема, ціна (безкоштовні, або Canva Pro) та колір.

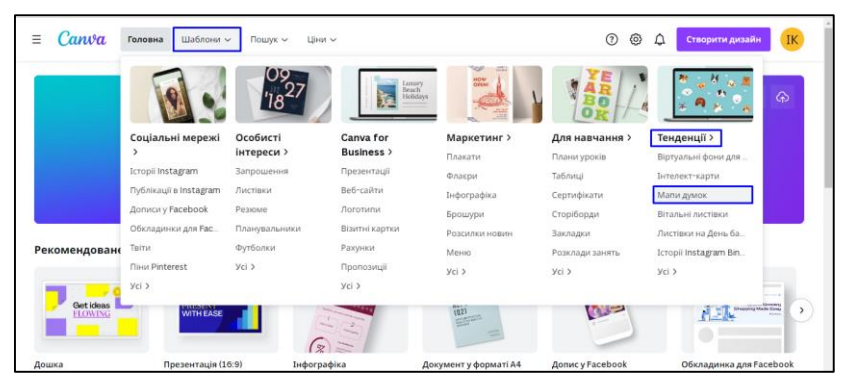

Рис. 1. Пошук Мапи думок в онлайн-сервісі Canva.

Мозковий штурм можна провести з учасниками, де б вони не знаходились: чи то в аудиторії, чи в режимі онлайн. Учасників можна запросити за допомогою посилання чи електронною адресою (з правами редагування). Команда отримає доступ до мапи думок і зможе додавати до неї правки, думки та ідеї. Дизайн можна редагувати в будь-який час із настільного комп'ютера, ноутбука, iPhone, iPad або пристрою з Android.

### **Список використаних джерел**

- 1. Ковтанюк М. С. Криворучко І. І., Візуалізація навчального контенту при викладанні інформатичних дисциплін. *Наука. Освіта. Молодь :* матеріали XIV Всеукр. наук. конф. студентів та молодих науковців, м. Умань, 26–27 берез. 2021 р. Умань, 2021. С. 182–185.
- <span id="page-3-0"></span>2. Оленець С. Ю. Технології ефективного засвоєння інформації під час навчання у вищому навчальному закладі. *Актуальні проблеми сучасної медицини: Вісник Української медичної стоматологічної академії*. 2016. т. 16 № 2. С. 275–278.
- <span id="page-3-1"></span>3. Лавренова М. В. Ментальні карти як новації в освітньому процесі. *Науковий вісник Мукачівського державного університету. Серія «Педагогіка та психологія».* № 1(9). 2019. С. 36–40.
- <span id="page-3-2"></span>4. Canva. Canva. URL: https://www.canva.com/uk\_ua/.